## Binárny kód 15.4.2021 .. online hodina

- 1 prázdne políčko /biela/
- 0 plné políčko /čierna/

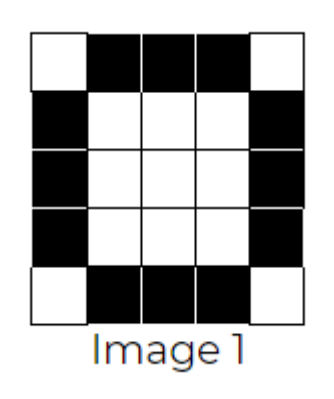

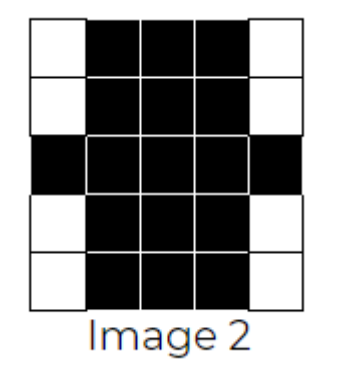

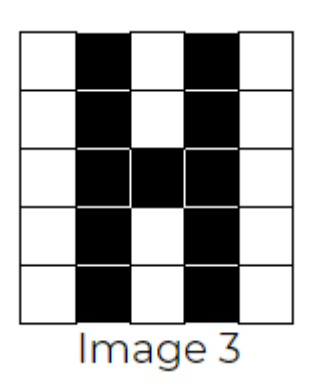

Image 1:

 $1, 0, 0, 0, 1, 0, 1, 1, 1, 0, 0, 1, 1, 1, 0,$ 

 $E_{\beta}$  and  $E_{\gamma}$  and  $E_{\gamma}$  and  $E_{\gamma}$  and  $E_{\gamma}$  and  $E_{\gamma}$  and  $E_{\gamma}$ 

Image 2:

 $1, 0, 0, 0, 1, 1, 0, 0, 0, 1, 0, 0, 0, 0, 0, 0,$ 

A \*\*\*\*\*\*\*\*\*\*\*\*\*\*\*\*\*\*\*\*\*\*\*\* 

Image 3:

 $1, 0, 1, 0, 1, 1, 0, 1, 0, 1, 1, 0, 0, 0, 1,$  $1, 0, 1, 0, 1, 1, 0, 1, 0, 1$